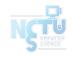

# Homework 2 Network Administration

kuochw, yiyuchang, zongwei

國立陽明交通大學資工系資訊中心

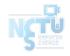

# DNS

#### 國立陽明交通大學資工系資訊中心

#### Purpose

- ☐ Knowing the basic usage of DNS.
- ☐ Knowing the basic configuration of BIND.

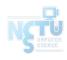

#### Overview - DNS

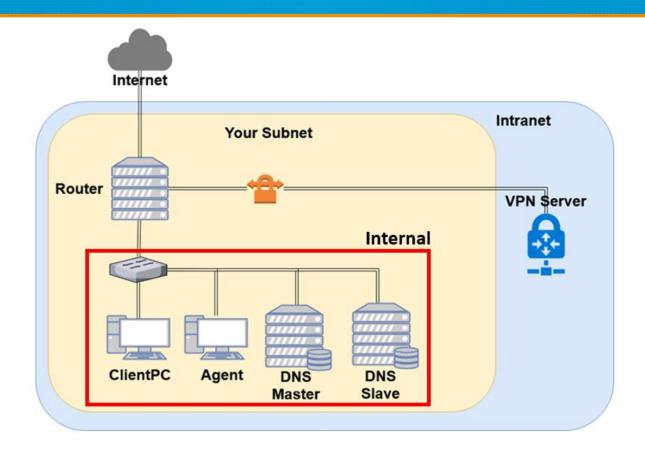

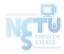

#### Overview (Cont.)

- ☐ Use "{ID}.nasa." as your domain name.
- $\square$  ns1.{ID}.nasa.
  - IP: 10.113.ID.1
  - Master zone
    - $\square$  {ID}.nasa.
- $\square$  ns2.{ID}.nasa.
  - IP: 10.113.ID.2
  - Slave zone
    - $\square$  {ID}.nasa.

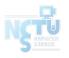

#### Requirements (1/6)

- ☐ Setup a DNS servers with BIND.
  - ns1.{ID}.nasa.
  - Serve your own domain.
    - $\square$  {ID}.nasa.
  - Be able to query from the intranet. (10.113.0.0/16)
- ☐ Setup another DNS server with BIND
  - ns2.{ID}.nasa.
  - Slave zone for "{ID}.nasa." synchronized from ns1.
  - Updates should be synchronized
    - ☐ SOA must have same Serial number

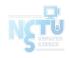

#### Requirements (2/6)

- $\Box$  DHCP
  - You have to configure the DHCP server to suggest the clients to use your internal DNS as the primary DNS.
  - Set nameserver to your internal DNS.
  - Set search domain to your domain.
- ☐ Properly query for "{ID}.nasa.".
- ☐ Security
  - Only allow zone transfer from Slave and Agent.
  - Only allow recursion from Agent.

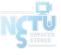

# Requirements (3/6)

- Add A records for the machines.
  - router
  - ns1 (DNS Master)
  - ns2 (DNS Slave)
  - agent (Agent)
- ☐ Add CNAME records
  - nasa => nasa.cs.nctu.edu.tw.
  - web  $\Rightarrow$  agent
- ☐ Confuse your BIND version number.
  - \$ dig version.bind txt chaos @server
  - For ns1, use "Name Server 1".
  - For ns2, use "Name Server 2".
  - Only allow queries from your internal network.

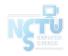

#### Requirements (4/6)

- □ VIEW
  - Add A record for view. {your\_domain}.
    - $\Box$  For queries from 10.113.13.x/24
      - Answer 140.113.235.131
    - $\Box$  For queries from 10.113.ID.x/24
      - Answer 140.113.235.151
    - $\Box$  For other queries
      - Answer 10.113.ID.87
  - You have to set up VIEW for both the master and the slave servers.

### Requirements (5/6)

- Allow reverse lookup from the intranet.
  - The answers should be forward-confirmed.
  - Return NXDOMAIN if there is no corresponding A record.
- Add SSHFP records of your machines' ssh key fingerprints.
  - For the following machines
    - router

    - $\square$  ns2 (DNS Slave)
    - $\Box$  agent (agent)
  - The algorithm RSA and ECDSA and ED25519 should be implemented.
  - The hash type SHA-256 should be implemented.

### Requirements (6/6)

- □ DNSSEC
  - nasa.  $\rightarrow$  {ID}.nasa.
    - In this scenario we are serving a private TLD which is not delegated from root DNS server, thus the trust chain from root will be broken.
  - You need to manage the DS record on <a href="https://nasa.nycucs.org/">https://nasa.nycucs.org/</a> for the DNSSEC.
    - $\sqcup$  It has a 1-day cooldown on the OJ.
  - You must use **NSEC3** to implement it.

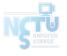

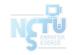

#### Server Load Balancer

#### Purpose

- ☐ Knowing the basic usage of a load balancer.
- ☐ Knowing the basic concept of the reverse proxy.

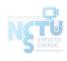

#### Overview - Server Load Balancer

You may have several service on one machine.

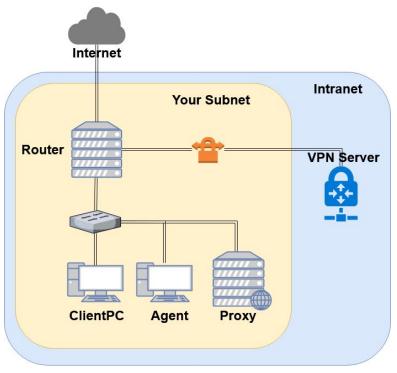

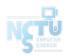

#### Requirements

- You have to re-deploy your "Agent" by downloading the new file from OJ (Link here).
- ☐ Reverse proxy
  - Make a reverse proxy under http://\$yourdomain/reverse/
    - ☐ Round-robin
      - 10.113.ID.123:8001
      - 10.113.ID.123:8002
  - Make a reverse proxy under http://\$yourdomain/ip/
    - 10.113.ID.123:8003
    - Pass non-standard HTTP headers to the backend.
      - "X-Forwarded-For"
      - "X-Real-IP": The real client IP.

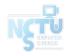

### **Necessary Condition of Firewall**

- You have to properly adjust your firewall rules to let the new services in this homework run correctly.
  - Recall the rules.
    - By default, all connections from outside (include Intranet) to your subnet should be rejected.
    - By default, all services only allow the connections from your subnet.
    - SSH connections from anywhere to "Agent" are allowed.
    - ICMP connections from anywhere to anywhere are allowed.
  - New rules.
    - SSH connections from "Agent" to 10.113.13.123 and 10.113.14.123 are allowed.
    - ☐ All connections from "Router" to your proxy server is allowed.
  - You won't get any points for this part, but you will lose some points for incorrect firewall settings.

#### Submission

- Your work will be tested by our online judge system
  - Submit a judge request when you are ready.
  - You can submit request multiple times. However, the score of the last submission instead of the submission with the highest score, will be taken.
  - Late submissions are not accepted.
  - Please check your score at OJ after judge completed.
- ☐ Scoring start at : 2020/4/02 00:00
  - You can test your works once the judge is prepared. However, **make sure to** submit at least once after this time, otherwise no score will be counted.
- Deadline: 2020/4/16 00:00

#### Help

- ☐ TA office hours: W78 (15:30~17:20 Wed.) at EC 324 (PC Lab).
  - We do not allow walk-ins except TA office hours or e-mail appointments.
- Questions about this homework.
  - 1. Make sure you have studied through lecture slides and the HW spec.
  - 2. Clarify your problems and search it to find out solutions first.
  - 3. Ask them on <a href="https://groups.google.com/g/nctunasa">https://groups.google.com/g/nctunasa</a>.
    - Be sure to include all the information you think others would need.

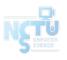

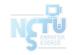

# Good Luck!